, tushu007.com

## $<<$ Access  $>>$

 $<<$  Access  $>$ 

- 13 ISBN 9787302143697
- 10 ISBN 7302143692

出版时间:2007-1

页数:320

PDF

更多资源请访问:http://www.tushu007.com

, tushu007.com  $<<$ Access  $>>$ Microsoft Access Windows Access 2003 Access 2003 库基础,使用表,使用查询,使用外部数据,窗体与控件,使用报表,Access项目,宏、模块和Visual Basic Web  $\alpha$  $\rm\thinspace Access$  $\lambda$ ccess  $\rm\,Access$  and  $\rm\,Access$   $<<$ Access  $>>$ 

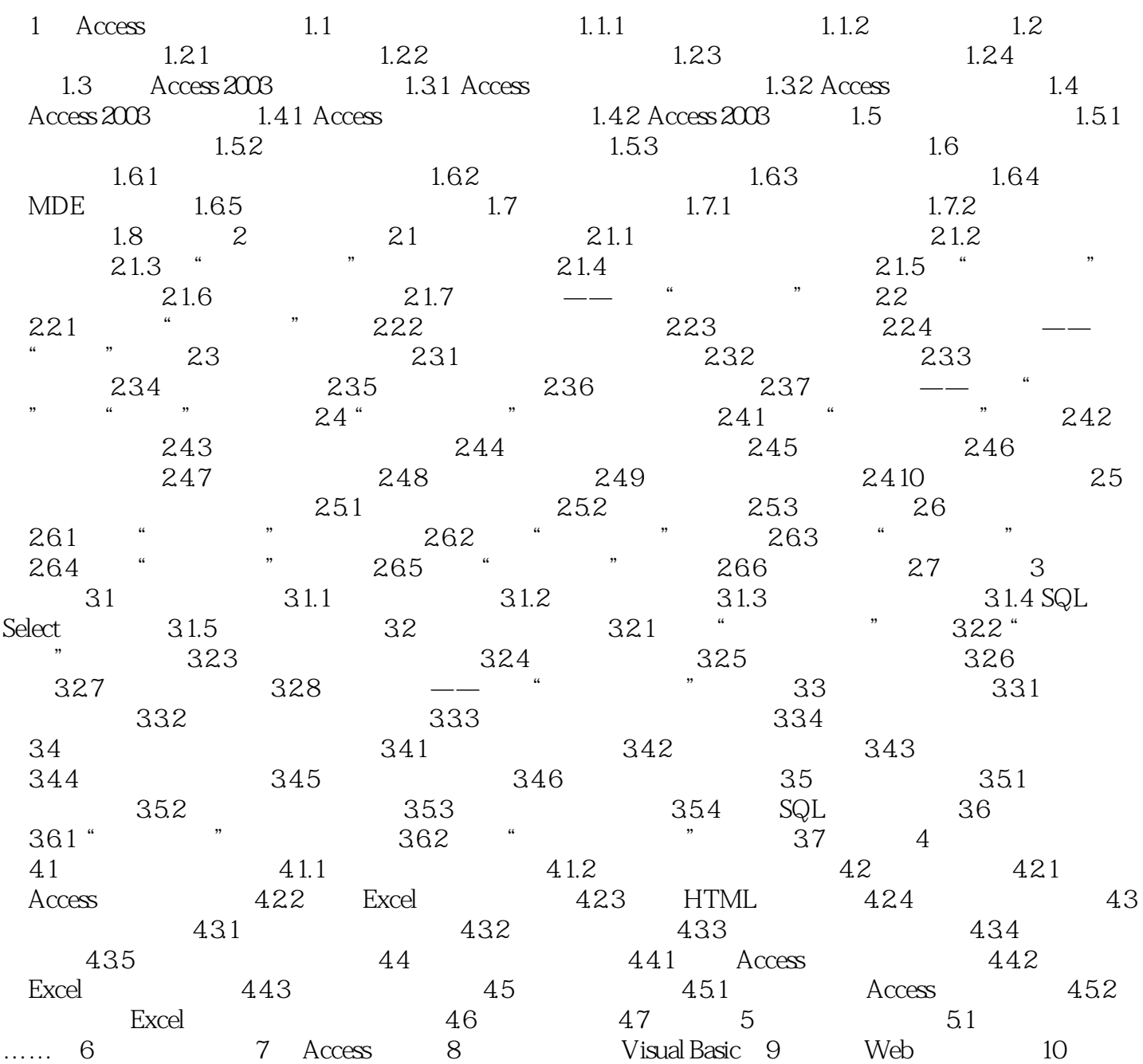

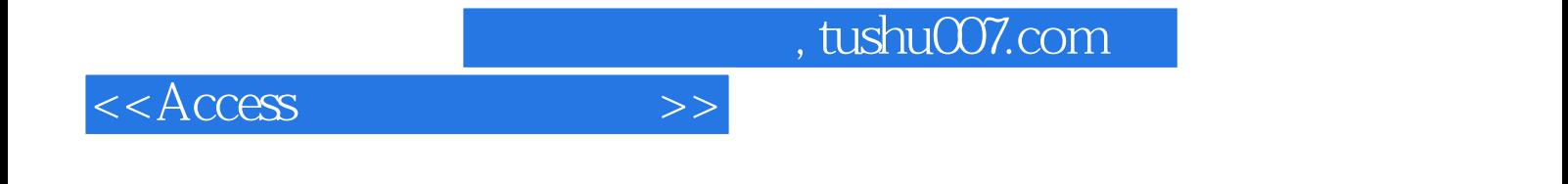

本站所提供下载的PDF图书仅提供预览和简介,请支持正版图书。

更多资源请访问:http://www.tushu007.com